# *MILib4RI*

Federico Cantini <federico.cantini@lib4ri.ch>

Getting started with  $LAT$ <sub>E</sub>X The basics

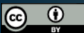

Unless otherwise noted, this work is licensed under a Creative Commons Attribution 4.0 International License, which means that it can be freely copied, redistributed and adapted as long as appropriate attribution is given.

LATEX Basics Ecosystem

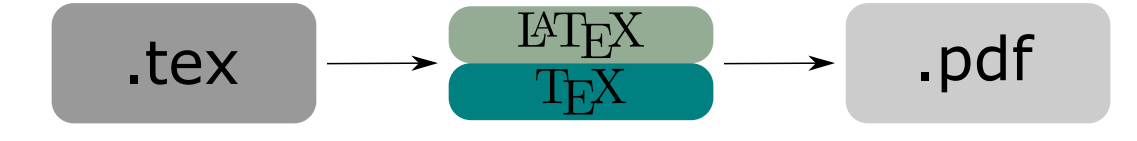

LATEX Basics Ecosystem

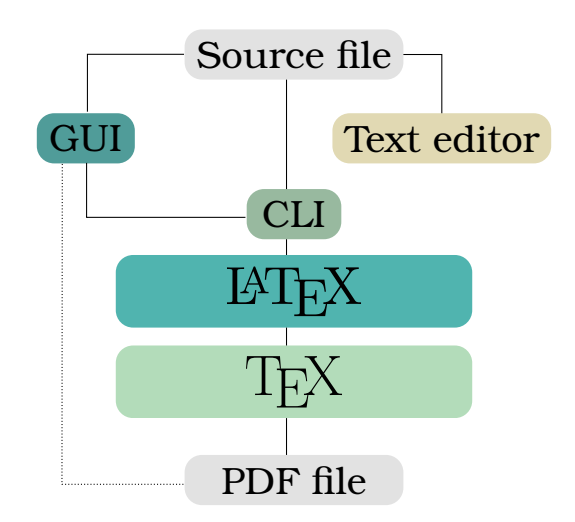

LATEX Basics **Compilers** 

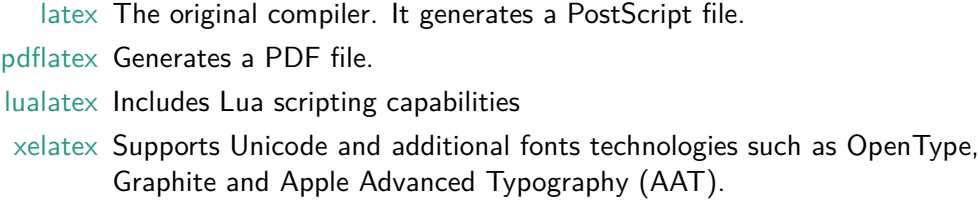

LATEX Basics Document structure

- *◦* Preamble: add commands to influence the style of the whole document, or load packages that add new features to the  $\mu$ T<sub>E</sub>X system
	- *◦* Document Class: general structure of the document.
	- *◦* Package: additional code to extend core LATEX functionalities.
- *◦* Body: enter the text mixed with some instructions to the LATEX compiler
	- *◦* Command: an instruction used for producing something new or to change the form of an existing item, e.g., producing the symbol *α* or printing italic as *italic*.
	- *◦* Environment: a logical structure established by a pair of commands \begin{}…\end{} to perform a particular task or render the output in a particular way.

Syntax Commands

\command[options]{argument}

Syntax \documentclass command

## \documentclass[options]{argument}

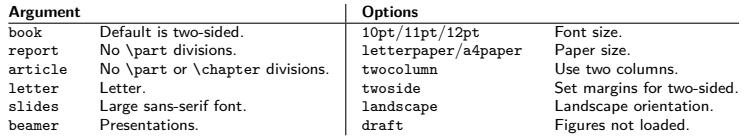

Syntax \usepackage command

## \usepackage[options]{package\_name}

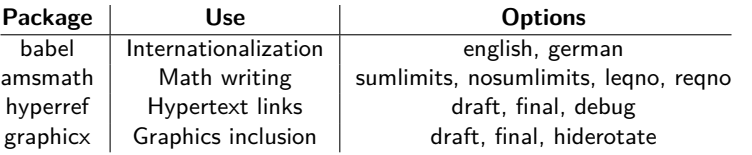

https://www.ctan.org

Syntax Sectioning

```
\begin{document}<br>\title{Title}<br>\author{Author's name}<br>\maketitle   %this is the command to actually draw the title
                 \ begin { abstract }
                                    Your abstract goes here...<br>...
                \end{ abstract }
                 \part{title}<br>\section {title}<br>\subsection {title}<br>\subsubsection {title}<br>\paragraph{title}<br>\subparagraph{title}
\ bibliographystyle{style}<br>\tableofcontents<br>\end{documents<br>\end{document}
```
Syntax Lists

> $\label{lem:main} $$\begin{array}{ll}\n\begin{array}{ll}\n\hline\n\quad \quad \quad \text{list.} \hline\n\end{array}$ \begin{itemize} Bulleted list.<br>\begin{description} Description list.  $\begin{cases}$   $\begin{cases}$   $\begin{cases}$   $\begin{cases}$   $\end{cases}$   $\begin{cases}$   $\begin{cases}$   $\end{cases}$   $\begin{cases}$   $\begin{cases}$   $\end{cases}$   $\begin{cases}$   $\begin{cases}$   $\begin{cases}$   $\end{cases}$   $\begin{cases}$   $\begin{cases}$   $\begin{cases}$   $\begin{cases}$   $\end{cases}$   $\begin{cases}$   $\begin{cases}$   $\begin{cases}$   $\end{cases}$   $\begin{cases}$   $\begin{cases}$   $\begin{cases}$   $\begin{cases$ \item *text* Add an item.<br>\item [x] *text* Use x instead Use *x* instead of normal bullet or number. Required for descriptions.  $\backslash$  begin { it emize } \**item** item 1 \**item** item 2 \**end**{ i t e m i z e }

Syntax Reserved and special characters

& \& \_ \\_ … \ldots • \textbullet \$ \\$ ^ \^{} | \textbar \ \textbackslash % \% ~ \~{} # \# § \S ò \`o ó \'o ô \^o õ \~o ō \=o ȯ \.o ö \"o ofi \c o ǒ \v o ő \H o ç \c c ọ \d o o̲ \b o oo \t oo œ \oe Œ \OE æ \ae Æ \AE å \aa Å \AA ø \o Ø \O ł \l Ł \L ı \i ȷ \j ¡ ~` ¿ ?` ' ` " `` { \{ [ [ ( ( < \textless ' ' " '' } \} ] ] ) ) > \textgreater

Syntax Reserved and special characters

> hyphen  $\vert - \vert$  X-ray en-dash -- 1–5 em-dash --- Yes—or no?

\\ Begin new line without new paragraph. \pagebreak Start new page.

\today 18th April 2024.

Syntax Font size

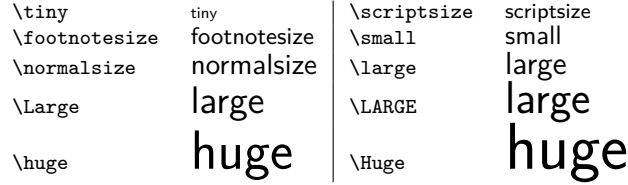

Syntax Formatting

#### **Paragraph alignment**

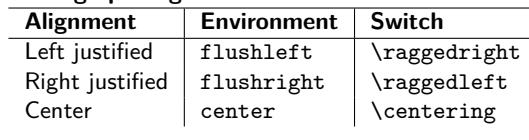

Syntax Font face

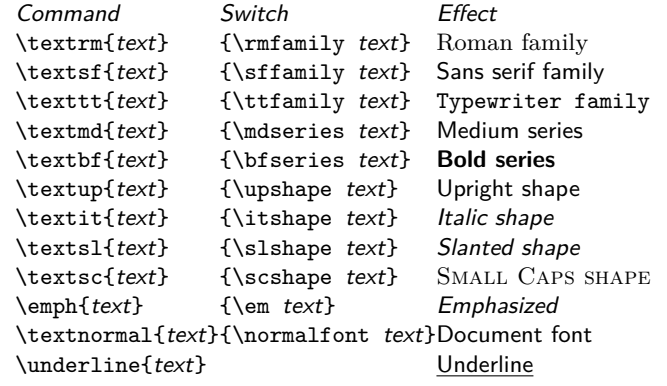

Languages support Babel

> \usepackage[language1, language2]{babel} Place it soon after \documentclass

```
\selectlanguage{language1}
\foreignlanguage{language1}{Text in another language.}
```
*No spell checking!*

Internationalization Umlaute

\usepackage[utf8]{inputenc}

Footnotes

\footnote{text}

Creating a footnote is easy.\footnote{An example footnote.} Creating a footnote is easy. $^{1}$ 

Author's affiliation

\usepackage[options]{authblk}

\documentclass{ a r t i c l e } \usepackage{ authblk } \title{Multiple Affiliation for Multiple Author}<br>\date{\today} \author [1 , 2]{ Author1} \author [3 , 5]{ Author2} \author [1 , 2 , 4]{ Author3} \author [1 , 2 , 4]{ Author4} \ a f fi l [1] { A f filiation 1}<br>\ a f fi l [2] { A f filiation 2}<br>\ a f fi l [3] { A f filiation 4}<br>\ a f fi l [5] { A f filiation 5}

\ begin {document} \ maketitle \**end**{document}

Common file extensions

- .tex LATEX **or** TEX **input file**
- .aux Transport info from one compilation run to another (cross-references)
- .log Compilation run log
- .toc Stores section headers. Used to generate the table of contents
- .lof As .toc for the list of figures
- .lot As .toc for the list of tables
- .bib **Bibliography database file**
- .bbl Generated by  $\operatorname{BibTEX}/\operatorname{BibLFTEX}$  to be used by  $\operatorname{LFTEX}$
- .blg BibTEX/BibLATEX log file
- .cls Document class definition
- .sty Macro package
- .pdf **The output document**

#### Exercise

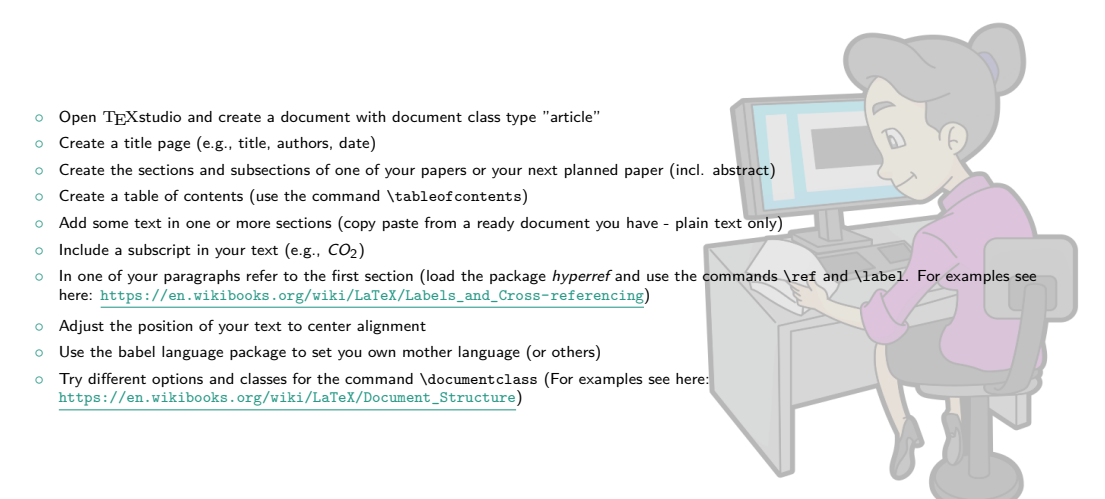

Slide 21 backgorund image: Free Clip Art (https://commons.wikimedia.org/wiki/File:Cartoon\_Woman\_Encoding\_Data\_On\_A\_Desktop\_Computer\_At\_Work.svg), https://creativecommons.org/licenses/by-sa/4.0/legalcode